## **Installer Wireshark Linux**

Ouvrir un terminal puis exécuter les commandes suivantes

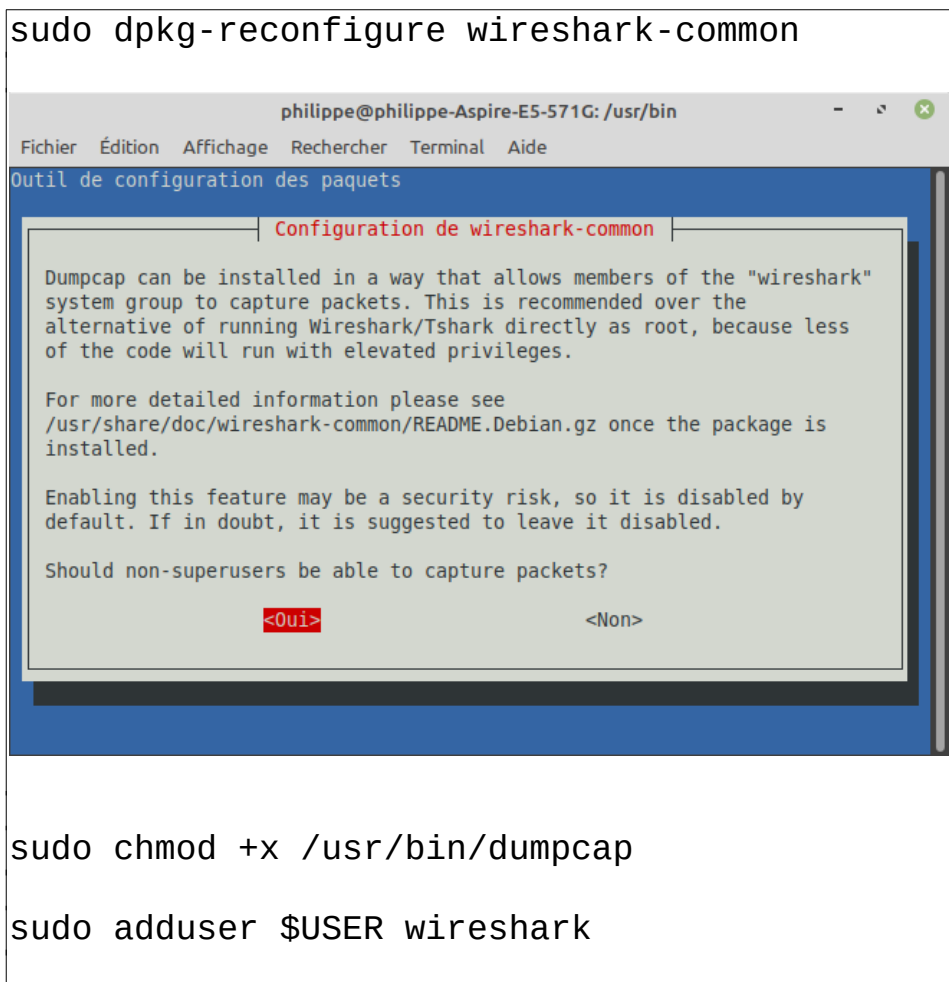